#### オートシステム運用画面

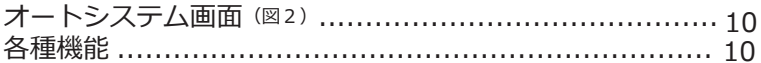

# マニュアルベット操作方法

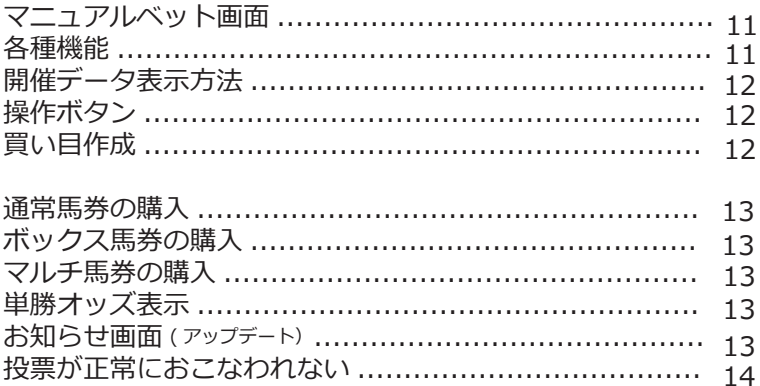

### シュミレーション機能

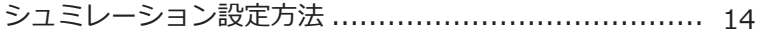

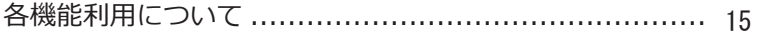

## 困った時は

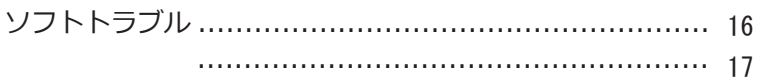